#### **Introduction to Python**

**Heavily based on presentations by Matt Huenerfauth (Penn State) Guido van Rossum (Google) Richard P. Muller (Caltech)**

 **...**

# **Python**

- **Open source general-purpose language.**
- **Object Oriented, Procedural, Functional**
- **Easy to interface with C/ObjC/Java/Fortran**
- **Easy-ish to interface with C++ (via SWIG)**
- **Great interactive environment**

- **Downloads: [http://www.python.org](http://www.python.org/)**
- **Documentation: [http://www.python.org/doc/](http://www.python.org/)**
- **Free book: [http://www.diveintopython.org](http://www.python.org/)**

#### **2.5.x / 2.6.x / 3.x ???**

- **"Current" version is 2.6.x**
- **"Mainstream" version is 2.5.x**
- **The new kid on the block is 3.x**

#### **You probably want 2.5.x unless you are starting from scratch. Then maybe 3.x**

#### **Technical Issues**

#### **Installing & Running Python**

### **Binaries**

- **Python comes pre-installed with Mac OS X and Linux.**
- **Windows binaries from [http://python.org/](http://python.org)**
- **You might not have to do anything!**

# **The Python Interpreter**

#### • **Interactive interface to Python**

#### **% python**

Python 2.5 (r25:51908, May 25 2007, 16:14:04) [GCC 4.1.2 20061115 (prerelease) (SUSE Linux)] on linux2 Type "help", "copyright", "credits" or "license" for more information. >>>

#### • **Python interpreter evaluates inputs: >>> 3\*(7+2) 27**

- **Python prompts with '>>>'.**
- **To exit Python:**
	- CTRL-D

#### **Running Programs on UNIX**

% python filename.py

 **You could make the \*.py file executable and add the following** *#!/usr/bin/env python* **to the top to make it runnable.**

#### **Batteries Included**

• **Large collection of proven modules included in the standard distribution.**

**<http://docs.python.org/modindex.html>**

#### **numpy**

- **Offers Matlab-ish capabilities within Python**
- **Fast array operations**
- **2D arrays, multi-D arrays, linear algebra etc.**

- **Downloads: [http://numpy.scipy.org/](http://numpy.scipy.org)**
- **Tutorial: [http://www.scipy.org/](http://www.scipy.org/Tentative_NumPy_Tutorial) [Tentative\\_NumPy\\_Tutorial](http://www.scipy.org/Tentative_NumPy_Tutorial)**

### **matplotlib**

#### • **High quality plotting library.**

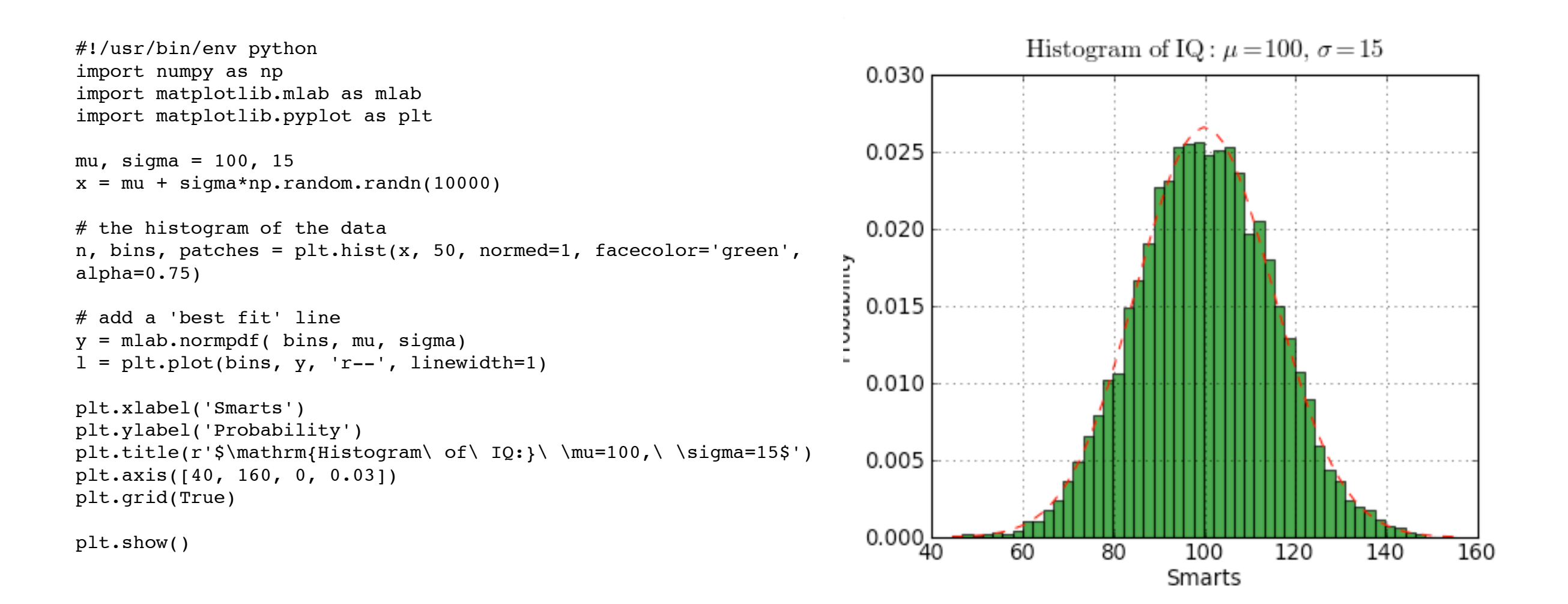

#### • **Downloads: [http://matplotlib.sourceforge.net/](http://matplotlib.sourceforge.net)**

# **PyFITS**

#### • **FITS I/O made simple:**

>>> import pyfits >>> hdulist = pyfits.open('input.fits') >>> hdulist.info() Filename: test1.fits No. Name Type Cards Dimensions Format 0 PRIMARY PrimaryHDU 220 () Int16 1 SCI ImageHDU 61 (800, 800) Float32 2 SCI ImageHDU 61 (800, 800) Float32 3 SCI ImageHDU 61 (800, 800) Float32 4 SCI ImageHDU 61 (800, 800) Float32 >>> hdulist[0].header['targname'] 'NGC121' >>> scidata = hdulist[1].data >>> scidata.shape (800, 800) >>> scidata.dtype.name 'float32'  $\text{30:40,10:20} = \text{scidata}[1,4] = 999$ 

#### • **Downloads: [http://www.stsci.edu/resources/](http://www.stsci.edu/resources/software_hardware/pyfits) [software\\_hardware/pyfits](http://www.stsci.edu/resources/software_hardware/pyfits)**

#### **pyds9 / python-sao**

- **Interaction with DS9**
- **Display Python 1-D and 2-D arrays in DS9**
- **Display FITS files in DS9**

- **Downloads: Ask Eric Mandel :-)**
- **Downloads:<http://code.google.com/p/python-sao/>**

#### **Wrappers for Astronomical Packages**

- **CasaPy (Casa)**
- **PYGILDAS (GILDAS)**
- **ParselTongue (AIPS)**
- **PyRAF (IRAF)**
- **PyMIDAS (MIDAS)**
- **PyIMSL (IMSL)**

# **Custom Distributions**

#### • **Python(x,y): [http://www.pythonxy.com/](http://www.pythonxy.com)**

• Python(x,y) is a free scientific and engineering development software for numerical computations, data analysis and data visualization

#### • **Sage: http://www.sagemath.org/**

• Sage is a free open-source mathematics software system licensed under the GPL. It combines the power of many existing open-source packages into a common Python-based interface.

#### **Extra Astronomy Links**

- **iPython (better shell, distributed computing): [http://ipython.scipy.org/](http://ipython.scipy.org)**
- **SciPy (collection of science tools): [http://](http://www.scipy.org) [www.scipy.org/](http://www.scipy.org)**
- **Python Astronomy Modules: [http://](http://astlib.sourceforge.net) [astlib.sourceforge.net/](http://astlib.sourceforge.net)**
- **Python Astronomer Wiki: [http://macsingularity.org/](http://macsingularity.org/astrowiki/tiki-index.php?page=python) [astrowiki/tiki-index.php?page=python](http://macsingularity.org/astrowiki/tiki-index.php?page=python)**
- **AstroPy: [http://www.astro.washington.edu/users/](http://www.astro.washington.edu/users/rowen/AstroPy.html) [rowen/AstroPy.html](http://www.astro.washington.edu/users/rowen/AstroPy.html)**
- **Python for Astronomers: http://www.iac.es/ sieinvens/siepedia/pmwiki.php? n=HOWTOs.EmpezandoPython**

#### **The Basics**

#### **A Code Sample**

```
x = 34 - 23 # A comment.
y = "Hello" # Another one.
z = 3.45if z == 3.45 or y == "Hello":x = x + 1y = y + " World" # String concat.print x
print y
```
### **Enough to Understand the Code**

- **Assignment uses** *=* **and comparison uses** *==***.**
- **For numbers** *+ \* / %* **are as expected.**
	- Special use of **+** for string concatenation.
	- Special use of  $\%$  for string formatting (as with printf in C)
- **Logical operators are words (and, or, not)**  *not* **symbols**
- **The basic printing command is print.**
- **The first assignment to a variable creates it.**
	- Variable types don't need to be declared.
	- Python figures out the variable types on its own.

# **Basic Datatypes**

#### • **Integers (default for numbers)**

 $z = 5 / 2$  # Answer is 2, integer division.

• **Floats**

 $x = 3.456$ 

- **Strings**
	- Can use "" or " to specify. "abc" 'abc' (Same thing.)
	- Unmatched can occur within the string.

#### "matt's"

• Use triple double-quotes for multi-line strings or strings than contain both ' and " inside of them:

 $\frac{1}{2}$ " a' b"c"""

#### **Whitespace**

#### **Whitespace is meaningful in Python: especially indentation and placement of newlines.**

#### • **Use a newline to end a line of code.**

- Use \ when must go to next line prematurely.
- **No braces** { } **to mark blocks of code in Python… Use** *consistent* **indentation instead.** 
	- The first line with *less* indentation is outside of the block.
	- The first line with *more* indentation starts a nested block
- **Often a colon appears at the start of a new block. (E.g. for function and class definitions.)**

# **Comments**

- **Start comments with # the rest of line is ignored.**
- **Can include a "documentation string" as the first line of any new function or class that you define.**
- **The development environment, debugger, and other tools use it: it's good style to include one.**

```
def my_function(x, y):
   """This is the docstring. This 
  function does blah blah blah."""
  # The code would go here...
```
- *Binding a variable* **in Python means setting a** *name* **to hold a**  *reference* **to some** *object***.**
	- *Assignment creates references, not copies*
- **Names in Python do not have an intrinsic type. Objects have types.**
	- Python determines the type of the reference automatically based on the data object assigned to it.
- **You create a name the first time it appears on the left side of an assignment expression:**

 $x = 3$ 

• **A reference is deleted via garbage collection after any names bound to it have passed out of scope.**

### **Accessing Non-Existent Names**

• **If you try to access a name before it's been properly created (by placing it on the left side of an assignment), you'll get an error.** 

```
>>> y
Traceback (most recent call last):
  File "<pyshell#16>", line 1, in -toplevel-
     y
NameError: name 'y' is not defined
>> y = 3
>>> y
3
```
# **Multiple Assignment**

• **You can also assign to multiple names at the same time.** 

>>> x, y = 2, 3 >>> x 2 >>> y 3

### **Naming Rules**

• **Names are case sensitive and cannot start with a number. They can contain letters, numbers, and underscores.**

 **bob Bob \_bob \_2\_bob\_ bob\_2 BoB**

• **There are some reserved words:**

**and, assert, break, class, continue, def, del, elif, else, except, exec, finally, for, from, global, if, import, in, is, lambda, not, or, pass, print, raise, return, try, while**

#### **Understanding Reference Semantics in Python**

#### • **Assignment manipulates references**

- $-x = y$  **does not make a copy** of the object y references
- —x = y makes x **reference** the object y references
- **Very useful; but beware!**

#### • **Example:**

 $\Rightarrow$  > a = [1, 2, 3] # a now references the list [1, 2, 3]  $\Rightarrow$  b = a  $\qquad$  # b now references what a references >>> a.append(4) # this *changes* the list a references  $\gg$  print b  $\#$  if we print what b references,  $[1, 2, 3, 4]$  # SURPRISE! It has changed...

#### **Why??**

- **There is a lot going on when we type:**  $x = 3$
- **First, an integer** *3* **is created and stored in memory**
- **A name** *x* **is created**
- **An** *reference* **to the memory location storing the** *3* **is then assigned to the name** *x*
- **So: When we say that the value of** *x* **is** *3*
- **we mean that** *x* **now refers to the integer** *3*

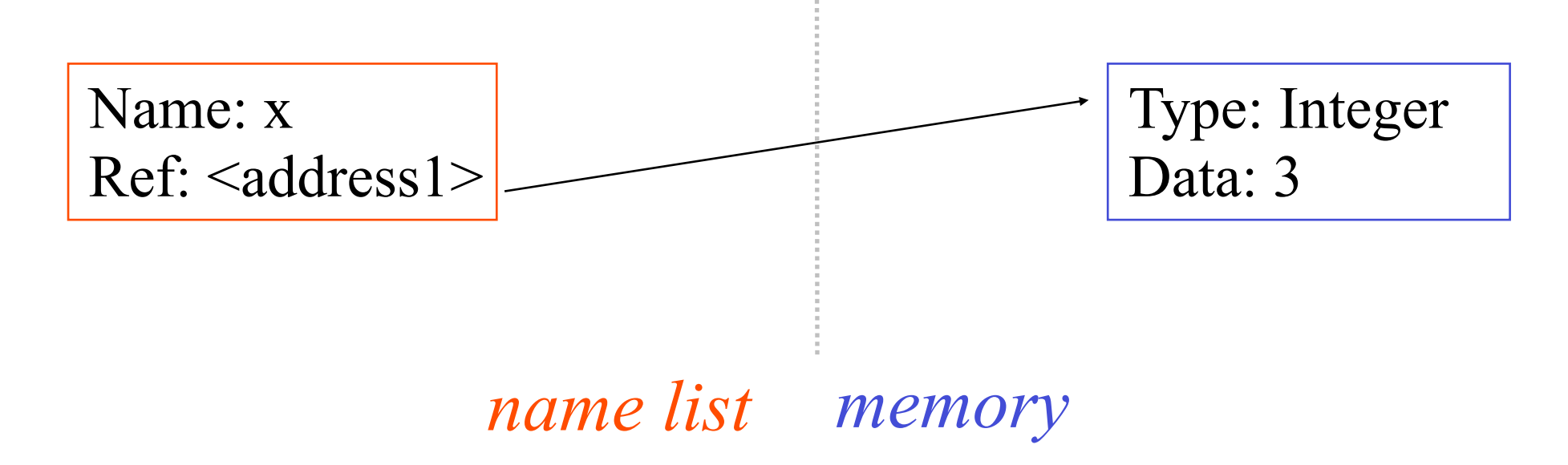

- **The data 3 we created is of type integer. In Python, the datatypes integer, float, and string (and tuple) are "immutable."**
- **This doesn't mean we can't change the value of x, i.e.** *change what x refers to* **…**
- **For example, we could increment x:**

```
>> \times = 3>> x = x + 1>>> print x
4
```
- **If we increment x, then what's really happening is:**
	- *1. The reference of name x is looked up.*

 $>>\ x = x + 1$ 

*2. The value at that reference is retrieved.*

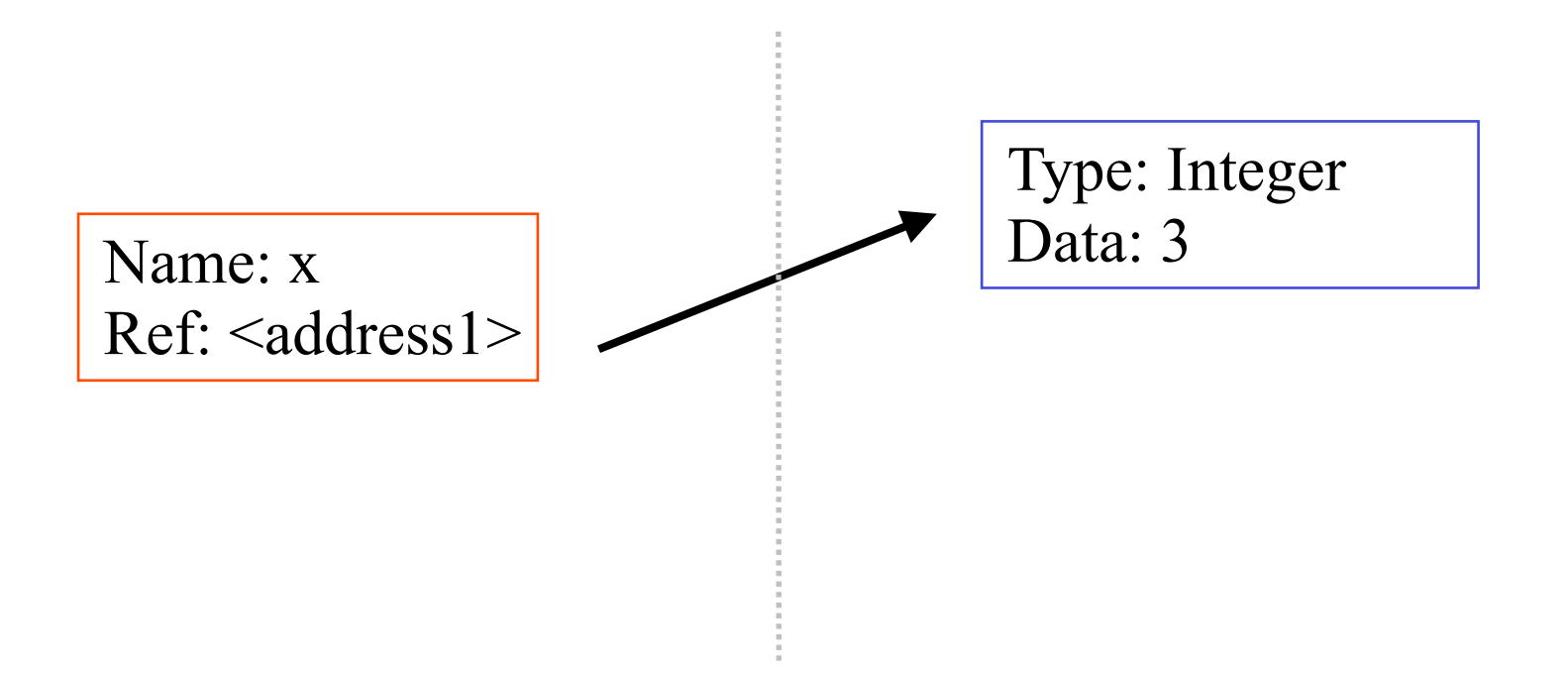

- **If we increment x, then what's really happening is:**
	- 1. The reference of name *x* is looked up.

 $>$   $\times$   $\times$   $\times$   $\times$   $+$  1

- 2. The value at that reference is retrieved.
- *3. The 3+1 calculation occurs, producing a new data element 4 which is assigned to a fresh memory location with a new reference.*

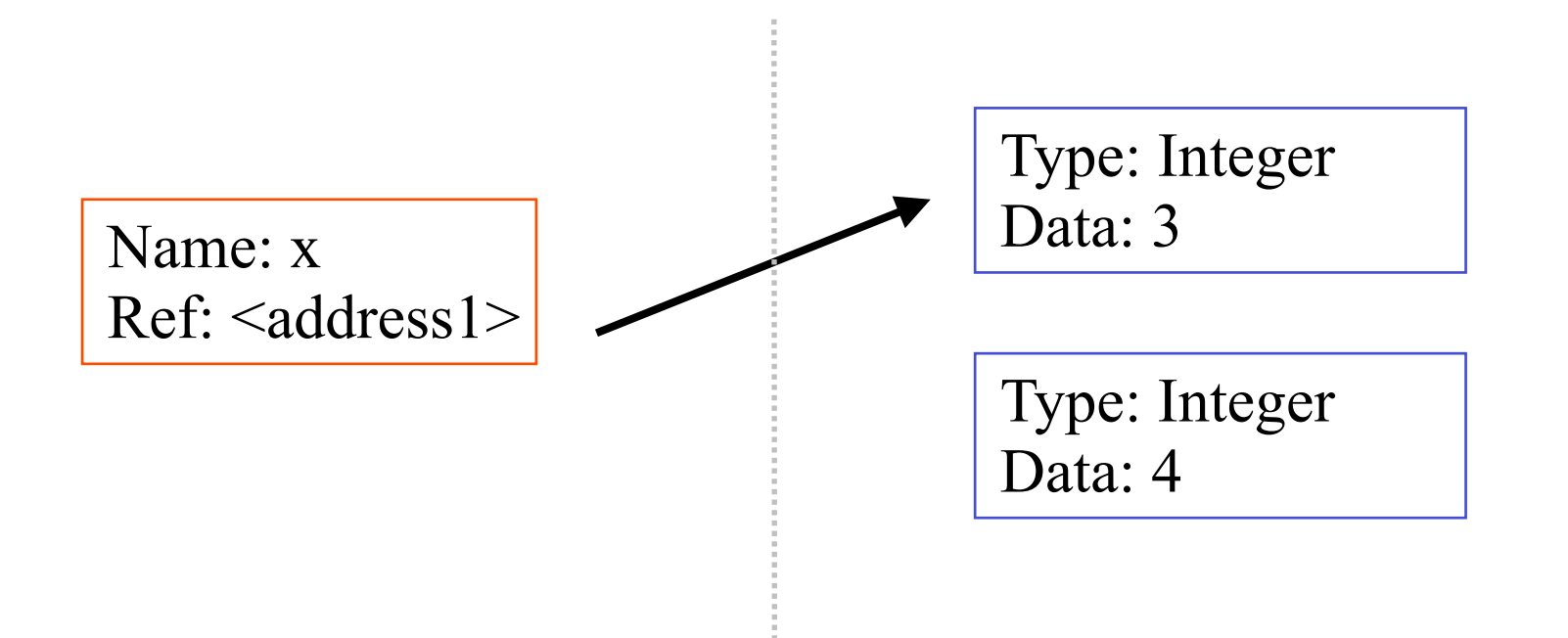

- **If we increment x, then what's really happening is:**
	- 1. The reference of name *x* is looked up.

 $>$   $\times$   $\times$   $\times$   $\times$   $+$  1

- 2. The value at that reference is retrieved.
- 3. The 3+1 calculation occurs, producing a new data element **4** which is assigned to a fresh memory location with a new reference.
- *4. The name x is changed to point to this new reference.*

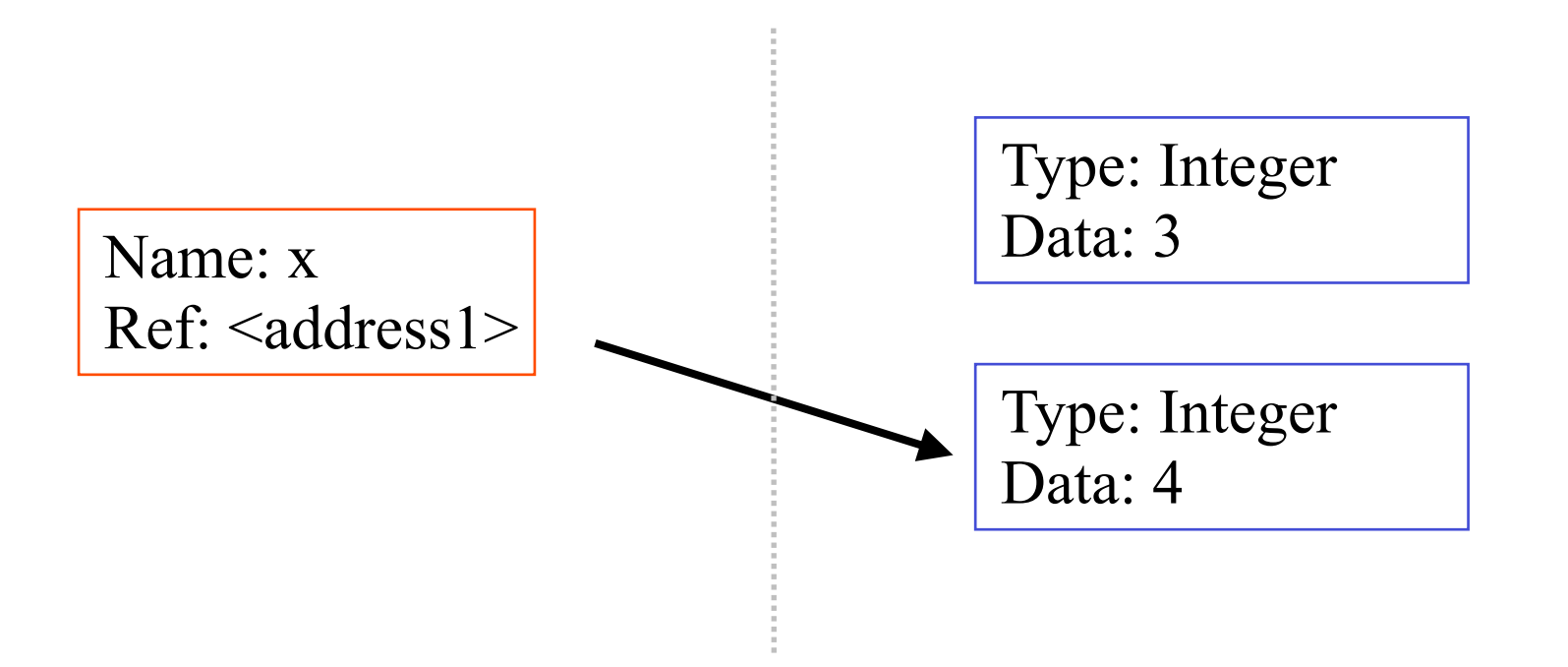

- **If we increment x, then what's really happening is:**
	- 1. The reference of name *x* is looked up.

 $>$   $\times$   $\times$   $\times$   $\times$   $+$  1

- 2. The value at that reference is retrieved.
- 3. The 3+1 calculation occurs, producing a new data element **4** which is assigned to a fresh memory location with a new reference.
- 4. The name **x** is changed to point to this new reference.
- *5. The old data 3 is garbage collected if no name still refers to it.*

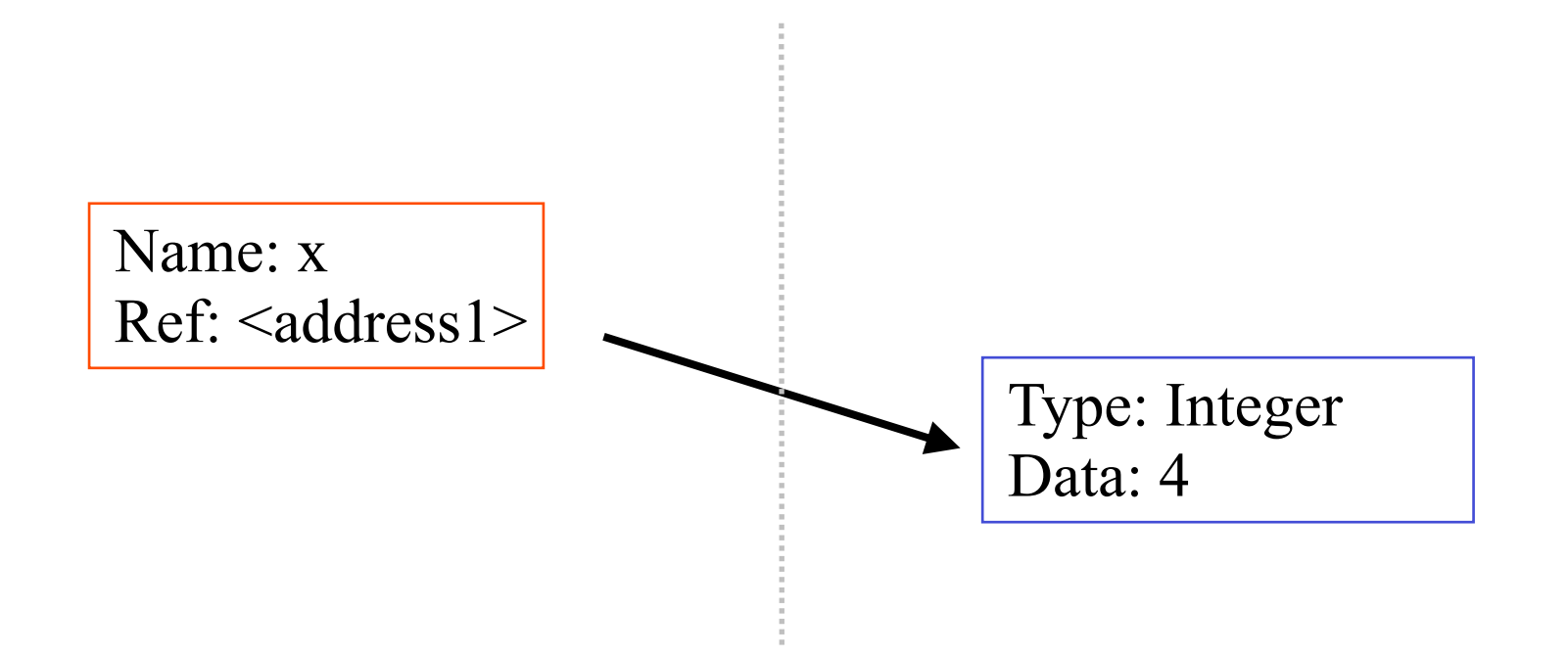

• **So, for simple built-in datatypes (integers, floats, strings), assignment behaves as you would expect:**

```
\Rightarrow \times \times = 3 # Creates 3, name x refers to 3
>> y = x # Creates name y, refers to 3.
>> y = 4 # Creates ref for 4. Changes y.
\gg print x \# No effect on x, still ref 3.
3
```
• **So, for simple built-in datatypes (integers, floats, strings), assignment behaves as you would expect:**

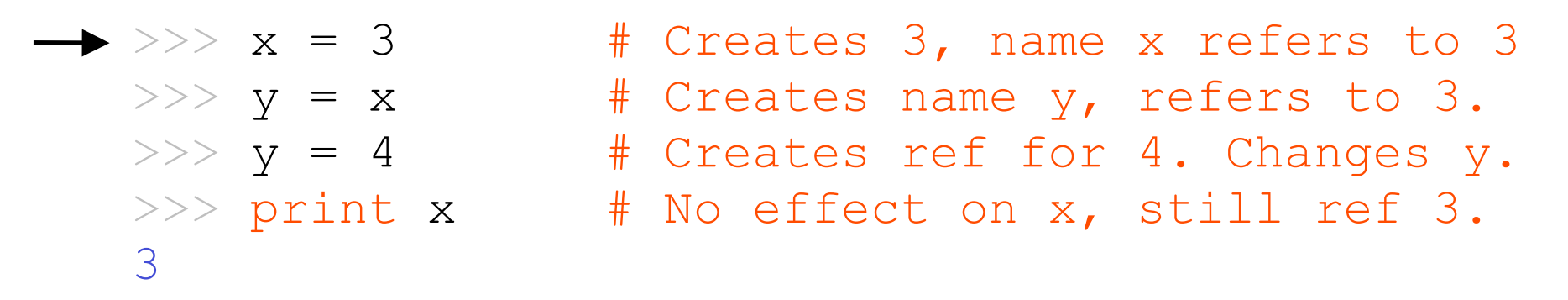

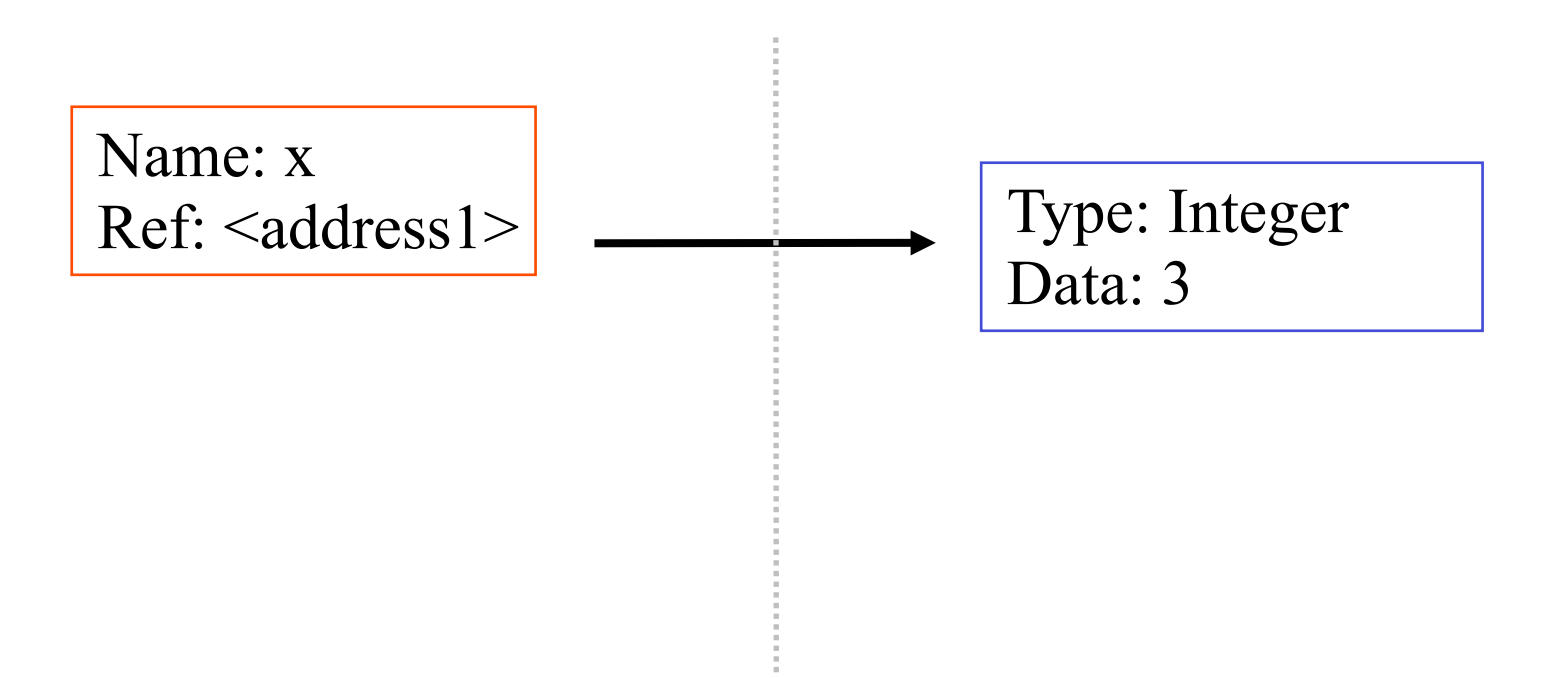

• **So, for simple built-in datatypes (integers, floats, strings), assignment behaves as you would expect:**

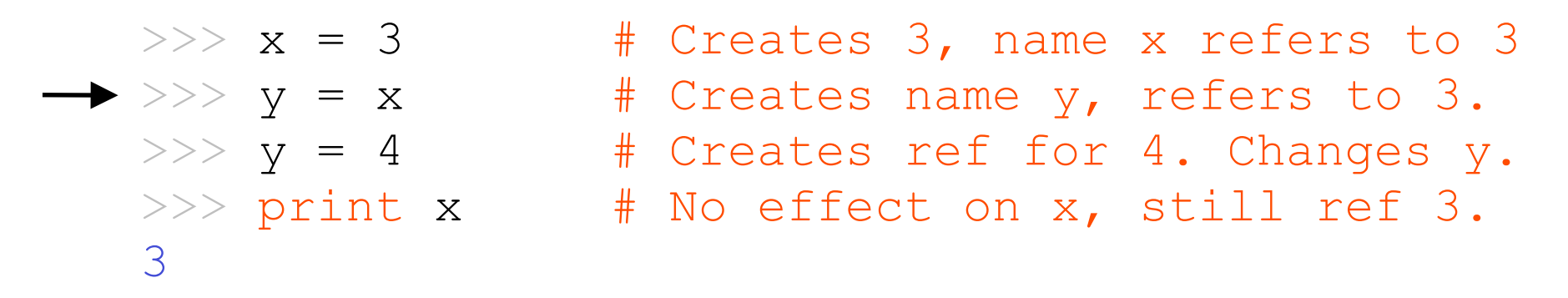

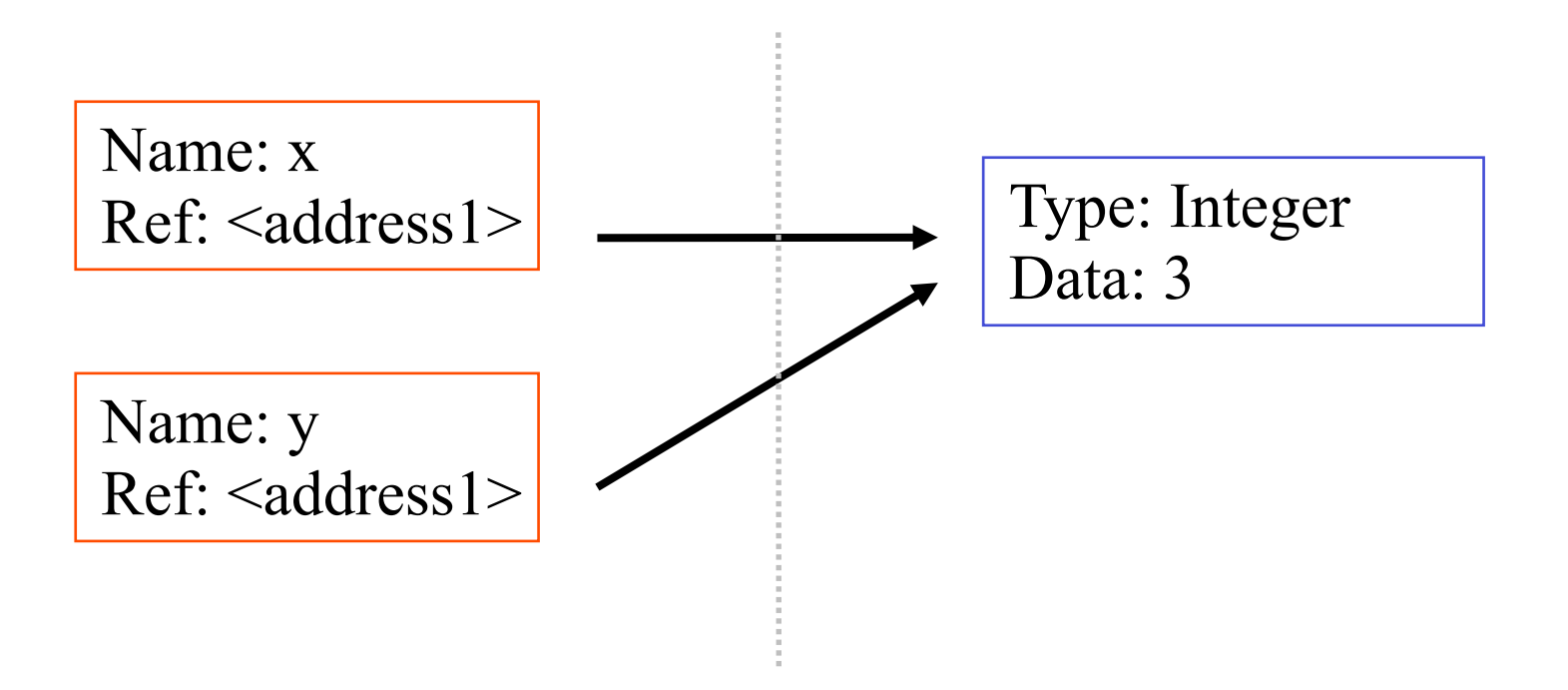
• **So, for simple built-in datatypes (integers, floats, strings), assignment behaves as you would expect:**

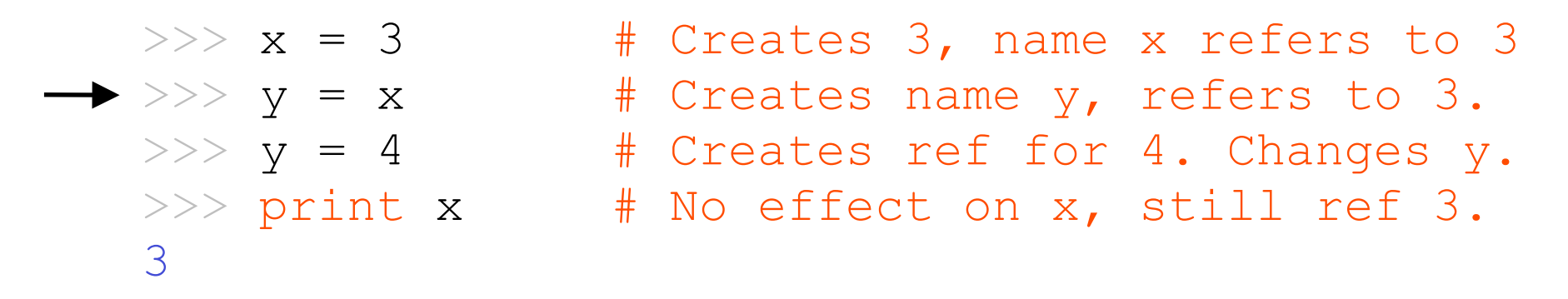

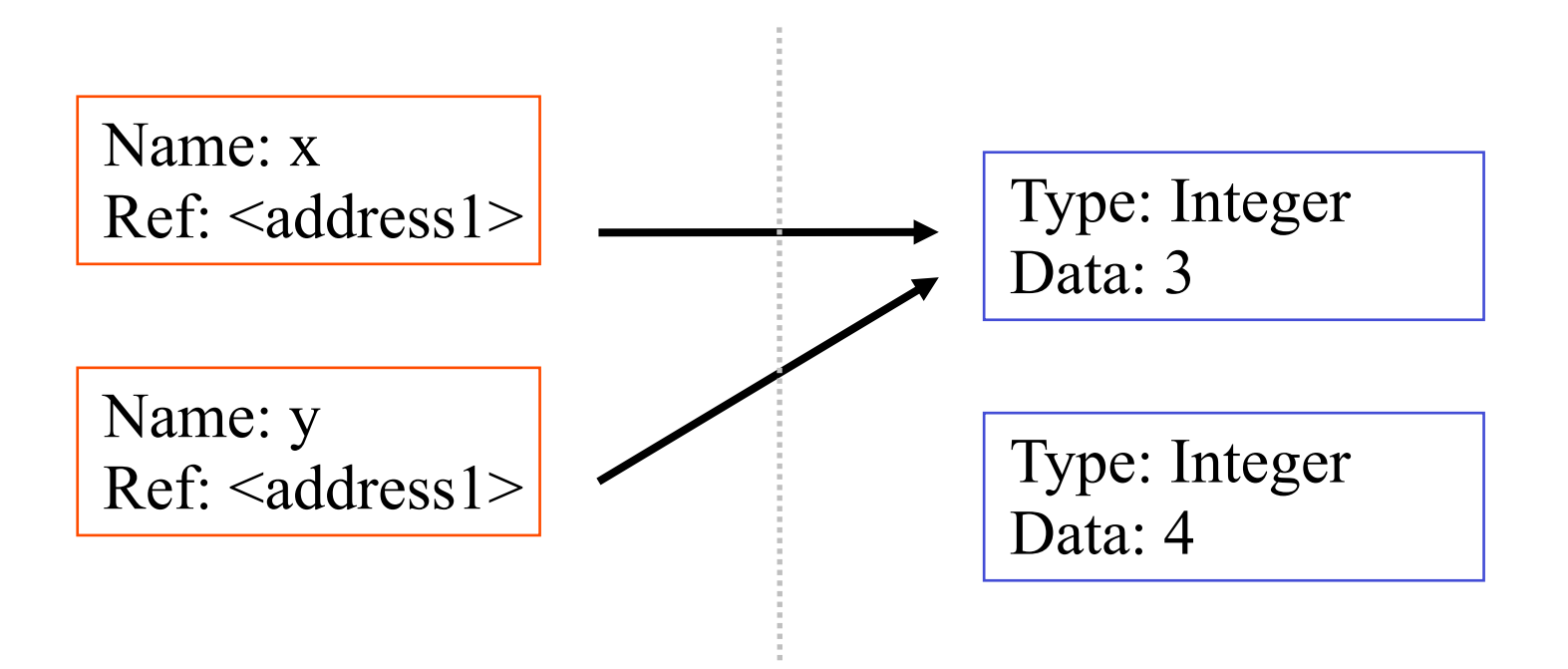

• **So, for simple built-in datatypes (integers, floats, strings), assignment behaves as you would expect:**

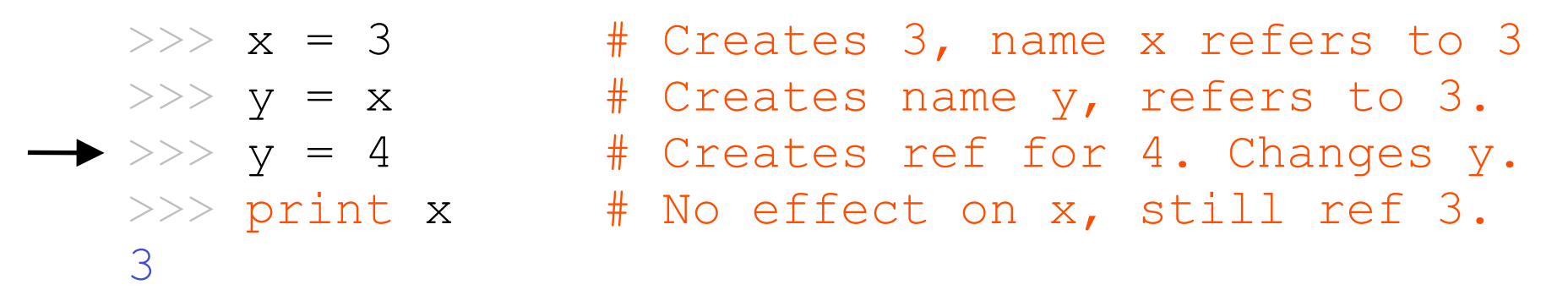

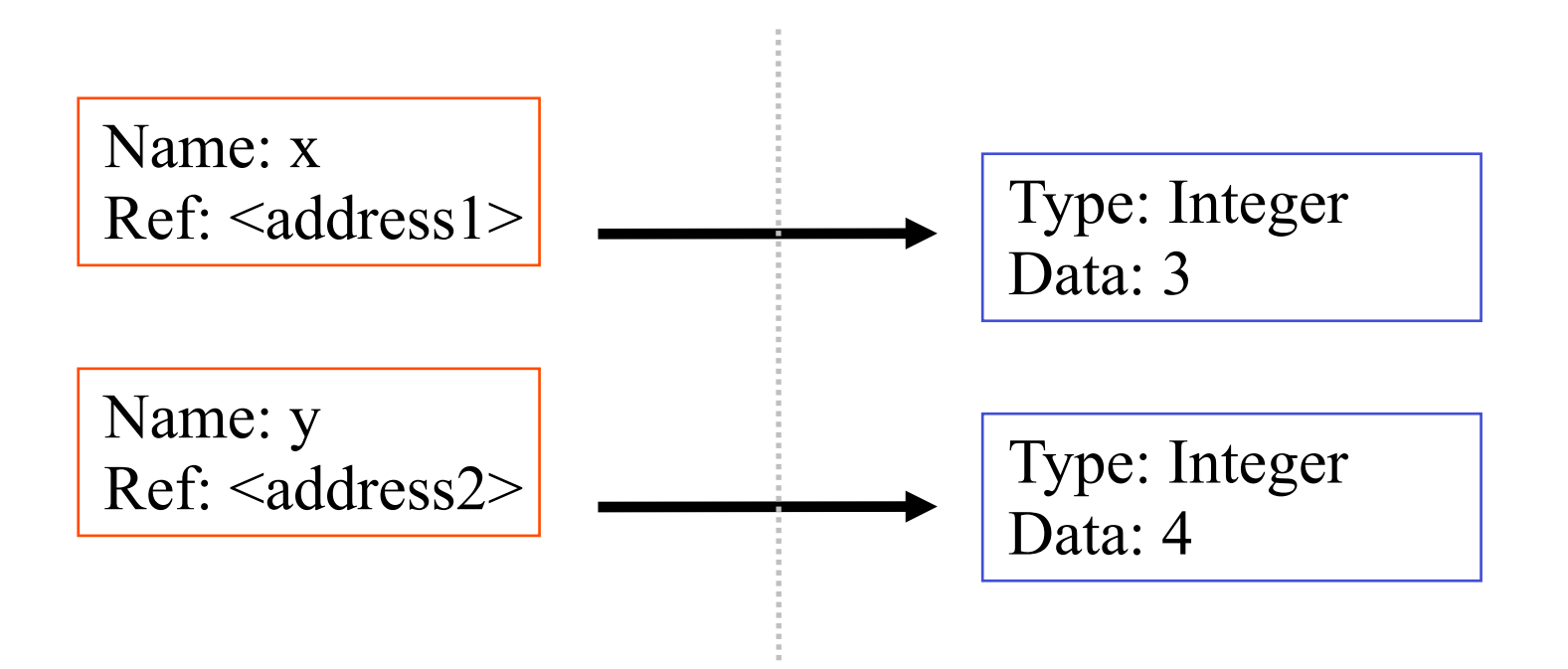

• **So, for simple built-in datatypes (integers, floats, strings), assignment behaves as you would expect:**

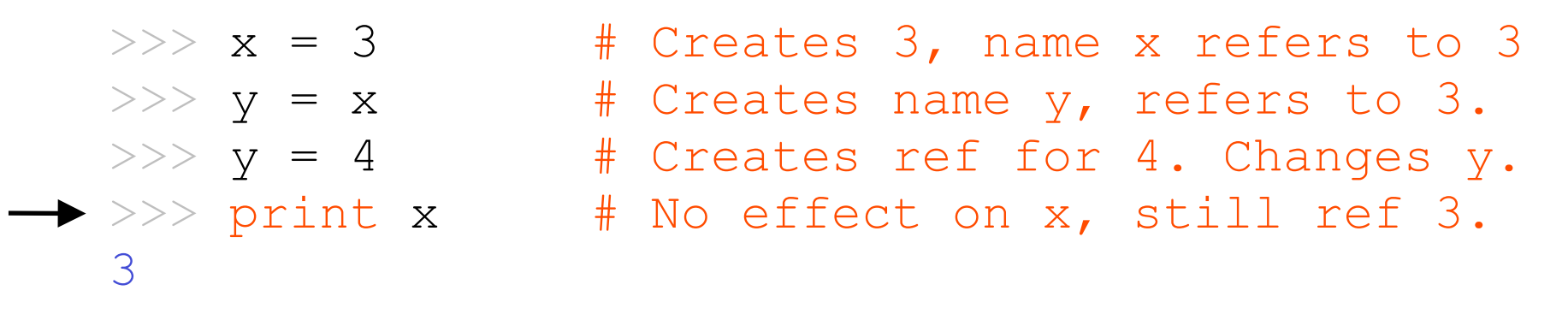

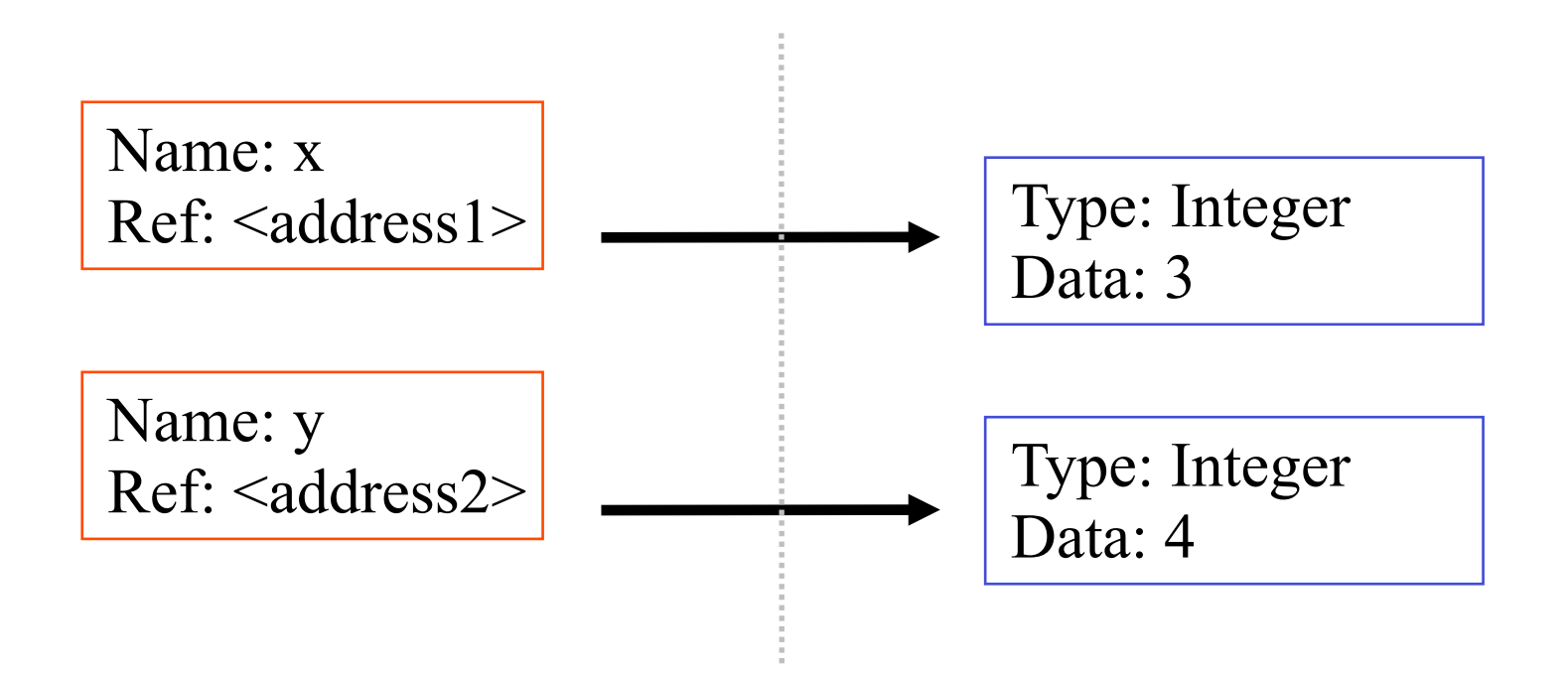

• **For other data types (lists, dictionaries, user-defined types), assignment works differently.** 

- These datatypes are **"mutable."**
- When we change these data, we do it *in place.*
- We don't copy them into a new memory address each time.
- If we type y=x and then modify y, both x and y are changed.

#### *immutable mutable*

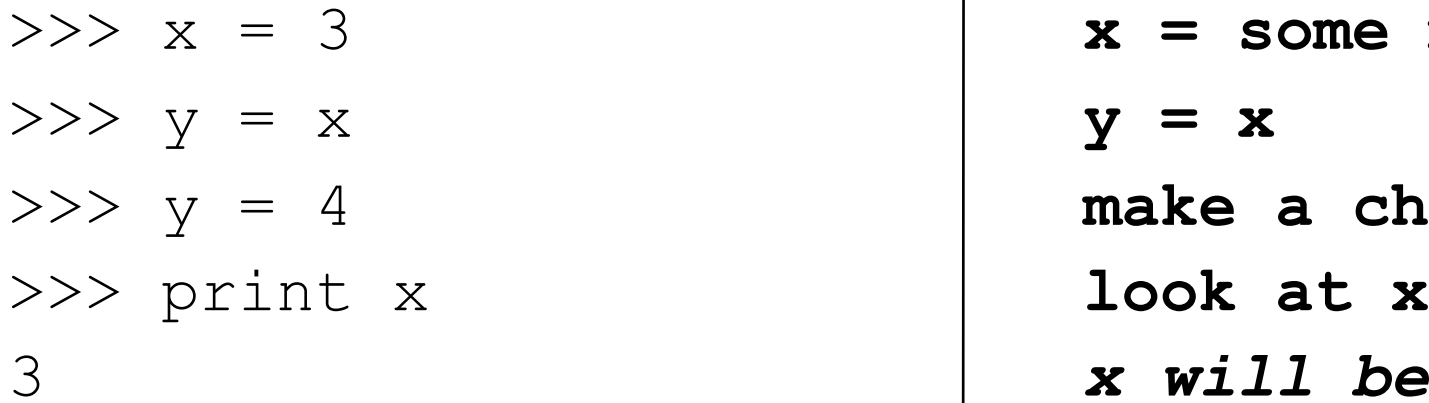

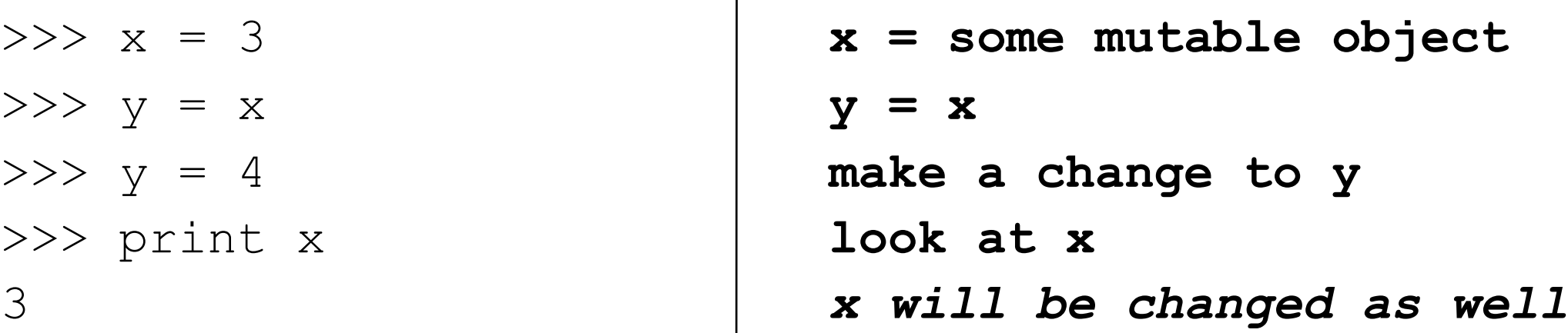

### **Why? Changing a Shared List**

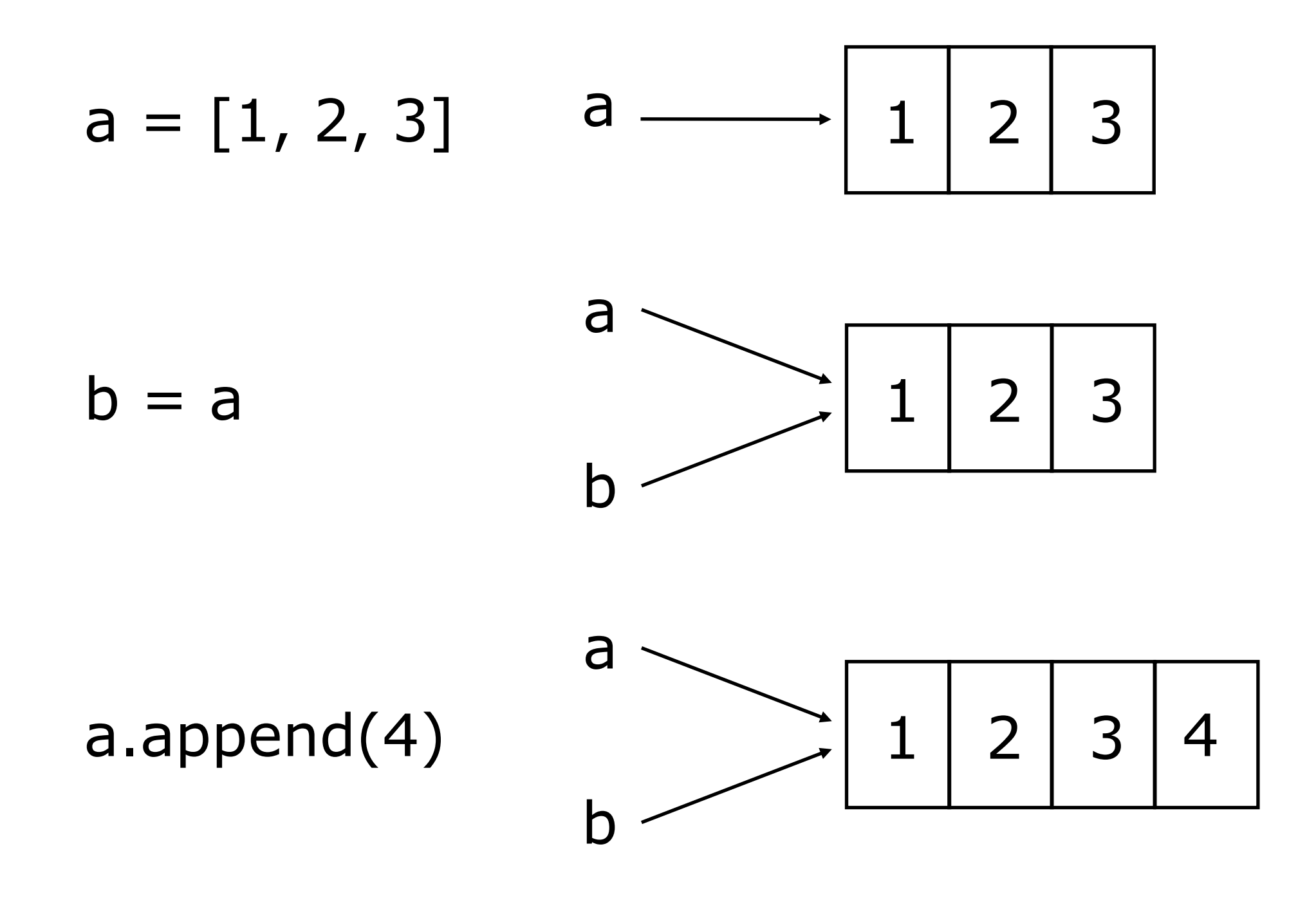

#### **Our surprising example surprising no more...**

• **So now, here's our code:**

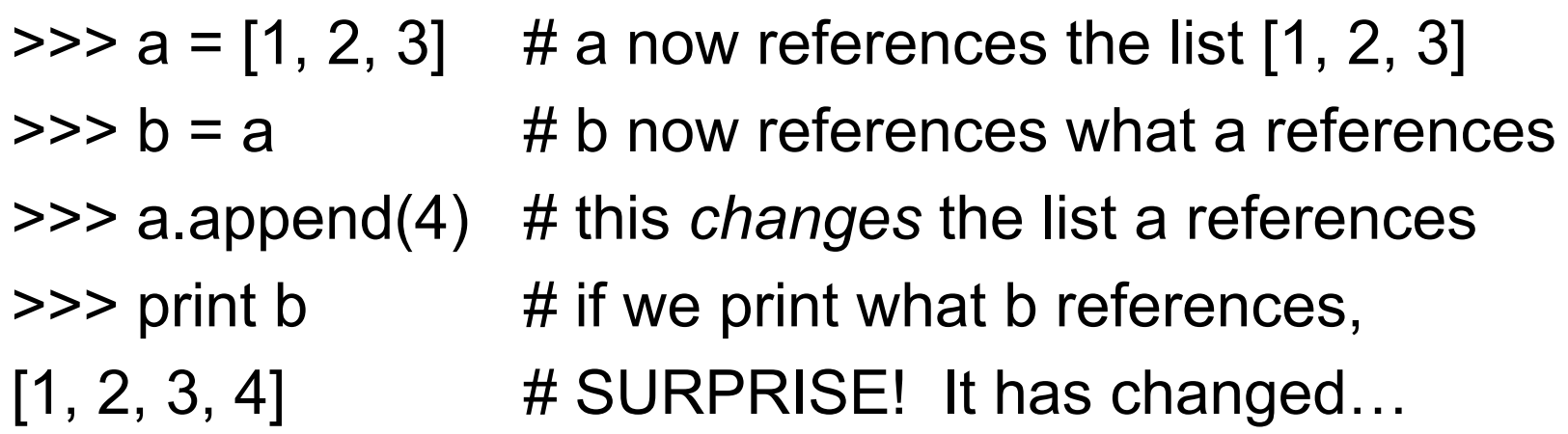

#### **Sequence types: Tuples, Lists, and Strings**

# **Sequence Types**

- 1. Tuple
	- A simple *immutable* ordered sequence of items
	- Items can be of mixed types, including collection types
- 2. Strings
	- *Immutable*
	- **Conceptually very much like a tuple**
- 3. List
	- *Mutable* ordered sequence of items of mixed types

# **Similar Syntax**

- **All three sequence types (tuples, strings, and lists) share much of the same syntax and functionality.**
- Key difference:
	- **Tuples and strings are** *immutable*
	- • **Lists are** *mutable*
- The operations shown in this section can be applied to *all* sequence types
	- **most examples will just show the operation performed on one**

### **Sequence Types 1**

• **Tuples are defined using parentheses (and commas).**

>>> tu =  $(23, \text{ 'abc'}, 4.56, (2,3), \text{ 'def'})$ 

• **Lists are defined using square brackets (and commas).** >>> li =  $["abc", 34, 4.34, 23]$ 

• **Strings are defined using quotes (", ', or """).** >>> st = "Hello World" >>> st = 'Hello World' >>> st = """This is a multi-line string that uses triple quotes."""

### **Sequence Types 2**

- **We can access individual members of a tuple, list, or string using square bracket "array" notation.**
- *Note that all are 0 based…*

```
>>> tu = (23, \text{ 'abc'}, 4.56, (2,3), \text{ 'def'})>>> tu[1] # Second item in the tuple.
 'abc'
\Rightarrow \ge \frac{1}{1} = ["abc", 34, 4.34, 23]
>>> li[1] # Second item in the list.
 34
>>> st = "Hello World"
>>> st[1] # Second character in string.
\mathbf{v}_{\in}
```
#### **Positive and negative indices**

#### >>> t =  $(23, \text{ 'abc'}, 4.56, (2,3), \text{ 'def'})$

#### **Positive index: count from the left, starting with 0.**

 $>>$  t[1] 'abc'

#### **Negative lookup: count from right, starting with –1.**

 $>>$  t[-3] 4.56

>>> t =  $(23, \text{ 'abc'}, 4.56, (2,3), \text{ 'def'})$ 

**Return a copy of the container with a subset of the original members. Start copying at the first index, and stop copying**  *before* **the second index.** 

> $>>> t[1:4]$ ('abc', 4.56, (2,3))

**You can also use negative indices when slicing.** 

 $>> t[1:-1]$ ('abc', 4.56, (2,3))

```
>>> t = (23, \text{ 'abc'}, 4.56, (2,3), \text{ 'def'})
```
**Omit the first index to make a copy starting from the beginning of the container.**

> >>> t[:2] (23, 'abc')

**Omit the second index to make a copy starting at the first index and going to the end of the container.**

```
 >>> t[2:]
(4.56, (2, 3), 'def')
```
#### **Copying the Whole Sequence**

**To make a** *copy* **of an entire sequence, you can use** [:]**.**

>>> t[:] (23, 'abc', 4.56, (2,3), 'def')

#### **Note the difference between these two lines for mutable sequences:**

```
\Rightarrow list2 = list1 \qquad # 2 names refer to 1 ref
                          # Changing one affects both
```

```
>>> list2 = list1[:] # Two independent copies, two refs
```
#### **The 'in' Operator**

• **Boolean test whether a value is inside a container:**

```
>>> t = [1, 2, 4, 5]>>> 3 in t
False
>>> 4 in t
True
>>> 4 not in t
False
```
#### • **For strings, tests for substrings**

```
\Rightarrow > a = 'abcde'
>>> 'c' in a
True
>>> 'cd' in a
True
>>> 'ac' in a
False
```
• **Be careful: the** *in* **keyword is also used in the syntax of**  *for loops* **and** *list comprehensions***.**

#### **The + Operator**

• **The + operator produces a** *new* **tuple, list, or string whose value is the concatenation of its arguments.**

```
\Rightarrow (1, 2, 3) + (4, 5, 6)
 (1, 2, 3, 4, 5, 6)\gg [1, 2, 3] + [4, 5, 6]
[1, 2, 3, 4, 5, 6]>>> "Hello" + " " + "World"
  'Hello World'
```
#### **The \* Operator**

• **The \* operator produces a** *new* **tuple, list, or string that "repeats" the original content.**

```
>>> (1, 2, 3) * 3
(1, 2, 3, 1, 2, 3, 1, 2, 3)
>>> [1, 2, 3] * 3
[1, 2, 3, 1, 2, 3, 1, 2, 3]
>>> "Hello" * 3
'HelloHelloHello'
```
#### **Mutability: Tuples vs. Lists**

### **Tuples: Immutable**

```
>>> t = (23, \text{ 'abc'}, 4.56, (2,3), \text{ 'def'})>> t[2] = 3.14
Traceback (most recent call last):
  File "<pyshell#75>", line 1, in -toplevel-
    tu[2] = 3.14
```

```
TypeError: object doesn't support item assignment
```
**You can't change a tuple.** 

**You can make a fresh tuple and assign its reference to a previously used name.**

>>> t =  $(23, \text{ 'abc'}, 3.14, (2,3), \text{ 'def'})$ 

```
\implies li = ['abc', 23, 4.34, 23]
>> 1i[1] = 45>>> li
  ['abc', 45, 4.34, 23]
```
- **We can change lists** *in place.*
- **Name** *li* **still points to the same memory reference when we're done.**
- **The mutability of lists means that they aren't as fast as tuples.**

### **Operations on Lists Only 1**

```
>>> li = [1, 11, 3, 4, 5]
```
>>> li.append('a') # Our first exposure to *method* syntax >>> li  $[1, 11, 3, 4, 5, 4']$ 

```
>>> li.insert(2, 'i')>>>li
```
 $[1, 11, 'i', 3, 4, 5, 'a']$ 

#### **The** *extend* **method vs the** *+* **operator.**

- *+* **creates a fresh list (with a new memory reference)**
- *extend* **operates on list** li **in place.**

```
>>> li.extend([9, 8, 7]) 
>>>li
[1, 2, 1i', 3, 4, 5, 1i', 9, 8, 7]
```
#### *Confusing***:**

- **Extend takes a list as an argument.**
- **Append takes a singleton as an argument.**

```
>>> li.append([10, 11, 12])
>>> li
[1, 2, 1, 3, 4, 5, 1, 9, 8, 7, 10, 11, 12]
```
# **Operations on Lists Only 3**

```
>>> 1i = ['a', 'b', 'c', 'b']
```

```
>>> li.index('b') # index of first occurrence
1
```

```
>>> li.count('b') # number of occurrences
2
```

```
>>> li.remove('b') # remove first occurrence
>>> li
  [\n\begin{bmatrix} a' & b' \end{bmatrix}]
```
### **Operations on Lists Only 4**

```
\gg 1i = [5, 2, 6, 8]
```

```
>>> li.reverse() # reverse the list *in place*
>>> li
 [8, 6, 2, 5]>>> li.sort() # sort the list *in place*
>>> li
```

```
[2, 5, 6, 8]
```

```
>>> li.sort(some function)
     # sort in place using user-defined comparison
```
### **Tuples vs. Lists**

#### • **Lists slower but more powerful than tuples.**

- Lists can be modified, and they have lots of handy operations we can perform on them.
- Tuples are immutable and have fewer features.
- **To convert between tuples and lists use the list() and tuple() functions:**

**li = list(tu)**

**tu = tuple(li)**

#### **Dictionaries**

# **Dictionaries: A Mapping type**

- **Dictionaries store a mapping between a set of keys and a set of values.**
	- Keys can be any immutable type.
	- Values can be any type
	- A single dictionary can store values of different types
- **You can define, modify, view, lookup, and delete the key-value pairs in the dictionary.**

# **Using dictionaries**

```
>>> d = {'user':'bozo', 'pswd':1234}
>>> d['user'] 
'bozo'
>>> d['pswd']
1234
>>> d['bozo']
```
**Traceback (innermost last): File '<interactive input>' line 1, in ? KeyError: bozo**

```
>>> d = {'user':'bozo', 'pswd':1234}
>>> d['user'] = 'clown'
>>> d
{'user':'clown', 'pswd':1234}
```

```
>>> d['id'] = 45
>>> d
{'user':'clown', 'id':45, 'pswd':1234}
```

```
>>> d = {'user':'bozo', 'p':1234, 'i':34}
>>> del d['user'] # Remove one.
>>> d
{'p':1234, 'i':34}
>>> d.clear() # Remove all.
>>> d
{}
```

```
>>> d = {'user':'bozo', 'p':1234, 'i':34}
>>> d.keys() # List of keys.
['user', 'p', 'i']
>>> d.values() # List of values.
['bozo', 1234, 34]
>>> d.items() # List of item tuples.
[('user','bozo'), ('p',1234), ('i',34)]
```
#### **Functions**

### **Functions**

- *def* **creates a function and assigns it a name**
- **return sends a result back to the caller**
- **Arguments are passed by assignment**
- **Arguments and return types are not declared**

```
def <name>(arg1, arg2, ..., argN):
  <statements>
 return <value>
def \tt times(x,y):
```

```
return x*y
```
#### **Passing Arguments to Functions**

- *Arguments are passed by assignment*
- *Passed arguments are assigned to local names*
- *Assignment to argument names don't affect the caller*
- *Changing a mutable argument may affect the caller*

```
def changer (x,y):
 x = 2 # changes local value of x only
 y[0] = 'hi' # changes shared object
```
# **Optional Arguments**

#### • **Can define defaults for arguments that need not be passed**

```
 def func(a, b, c=10, d=100):
 print a, b, c, d
>>> func(1, 2)1 2 10 100
\gg func(1,2,3,4)
1,2,3,4
```
# **Gotchas**

- **All functions in Python have a return value**
	- even if no return line inside the code.
- **Functions without a return return the special value**  *None***.**
- **There is no function overloading in Python.**
	- Two different functions can't have the same name, even if they have different arguments.
- **Functions can be used as any other data type. They can be:**
	- Arguments to function
	- Return values of functions
	- Assigned to variables
	- Parts of tuples, lists, etc

#### **Control of Flow**

#### **Examples**

```
if x == 3:
   print "X equals 3."
elif x == 2:
   print "X equals 2."
else:
   print "X equals something else."
print "This is outside the 'if'."
                                          assert(number_of_players < 5)
```

```
x = 3
while x < 10:
    if x > 7:
       x + = 2 continue
   x = x + 1 print "Still in the loop."
    if x == 8:
       break
print "Outside of the loop."
                                         for x in range(10):
                                             if x > 7:
                                                x + = 2 continue
                                            x = x + 1 print "Still in the loop."
                                           if x == 8:
                                                 break
                                        print "Outside of the loop."
```
### **Modules**

# **Why Use Modules?**

### • **Code reuse**

- Routines can be called multiple times within a program
- Routines can be used from multiple programs

### • **Namespace partitioning**

• Group data together with functions used for that data

### • **Implementing shared services or data**

• Can provide global data structure that is accessed by multiple subprograms

## **Modules**

- **Modules are functions and variables defined in separate files**
- **Items are imported using from or import**

```
from module import function
function()
```

```
import module
module.function()
```
#### • **Modules are namespaces**

• Can be used to organize variable names, i.e.

atom.position = atom.position - molecule.position

## **Classes and Objects**

# **What is an Object?**

- **A software item that contains variables and methods**
- **Object Oriented Design focuses on**
	- Encapsulation:
		- —dividing the code into a public interface, and a private implementation of that interface
	- Polymorphism:
		- —the ability to overload standard operators so that they have appropriate behavior based on their context
	- Inheritance:
		- —the ability to create subclasses that contain specializations of their parents

## **Example**

>>> at.symbol()

'C'

```
class atom(object):
 def __init (self,atno,x,y,z):
      self.atno = atnoself.position = (x,y,z)def symbol(self): # a class method
      return Atno to Symbol[atno]
 def repr (self): # overloads printing
      ! ! return '%d %10.4f %10.4f %10.4f' %
             (self.atno, self.position[0],
              self.position[1],self.position[2])
>>> at = atom(6,0.0,1.0,2.0)>>> print at
6 0.0000 1.0000 2.0000
```
## **Atom Class**

- **Overloaded the default constructor**
- **Defined class variables (atno,position) that are persistent and local to the atom object**
- **Good way to manage shared memory:**
	- instead of passing long lists of arguments, encapsulate some of this data into an object, and pass the object.
	- much cleaner programs result
- **Overloaded the print operator**
- **We now want to use the atom class to build molecules...**

## **Molecule Class**

```
class molecule:
 def __init (self,name='Generic'):
       self.name = nameself.atomlist = []def addatom(self,atom):
       self.atomlist.append(atom)
 def __repr__(self):
       str = 'This is a molecule named <math>8s\ln' 8 \text{ self.name}</math>str = str+'t has %d atoms\n' % len(self.atomlist)
       for atom in self.atomlist:
              str = str + \atop \text{atom} + '\n'
       return str
```
# **Using Molecule Class**

```
 >>> mol = molecule('Water')
>>> at = atom(8,0.,0.,0.)>>> mol.addatom(at)
>>> mol.addatom(atom(1,0.,0.,1.))>>> mol.addatom(atom(1,0.,1.,0.)))>>> print mol
This is a molecule named Water
It has 3 atoms
8 0.000 0.000 0.000
1 0.000 0.000 1.000
1 0.000 1.000 0.000
```
#### • **Note that the print function calls the atoms print function**

• Code reuse: only have to type the code that prints an atom once; this means that if you change the atom specification, you only have one place to update.

# **Inheritance**

```
 class qm_molecule(molecule):
   def addbasis(self):
    self.basis = [] for atom in self.atomlist:
      self.basis = add bf(atom, self.basis)
```
- \_\_init\_\_, \_\_repr\_\_, and \_\_addatom\_\_ are taken **from the parent class (molecule)**
- **Added a new function addbasis() to add a basis set**
- **Another example of code reuse**
	- Basic functions don't have to be retyped, just inherited
	- Less to rewrite when specifications change

# **Overloading**

```
 class qm_molecule(molecule):
  def repr_(self):
     str = 'QM Rules! \n\timesfor atom in self.atomlist:
        str = str + \hat{atom} + 'n'return str
```
- Now we only inherit \_\_init \_\_\_ and addatom from the **parent**
- **We define a new version of \_\_repr\_\_ specially for QM**

## **Adding to Parent Functions**

#### • **Sometimes you want to extend, rather than replace, the parent functions.**

```
 class qm_molecule(molecule):
  def init (self,name="Generic",basis="6-31G**"):
   self.basis = basissuper(qm molecule, self). init (name)
```
## **Public and Private Data**

• **In Python anything with two leading underscores is private**

a, my variable

• **Anything with one leading underscore is semiprivate, and you should feel guilty accessing this data directly.**

\_b

• Sometimes useful as an intermediate step to making data private

## **The Extra Stuff...**

## **File I/O, Strings, Exceptions...**

```
fileptr = open('filename')
                                        somestring = fileptr.read()
                                        for line in fileptr:
                                            print line
fileptr.close() >>> a = 1
>> b = 2.4
>> c = 'Tom'>>> '%s has %d coins worth a total of $%.02f' % (c, a, b)
'Tom has 1 coins worth a total of $2.40'
>>> try:
... 1 / 0
... except:
... print('That was silly!')
... finally:
... print('This gets executed no matter what')
... 
That was silly!
This gets executed no matter what
```